# ConEmu (190623 alpha) cheat sheet

## Non configurable hotkeys

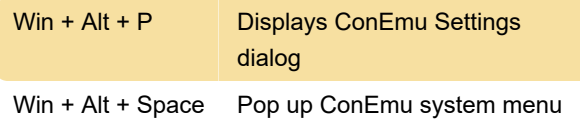

### Configurable hotkeys

#### Multiconsole

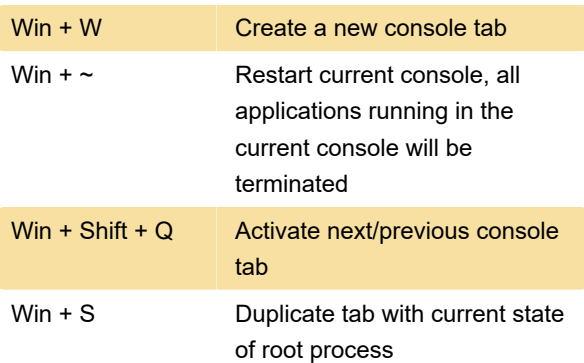

### Full list of hotkeys

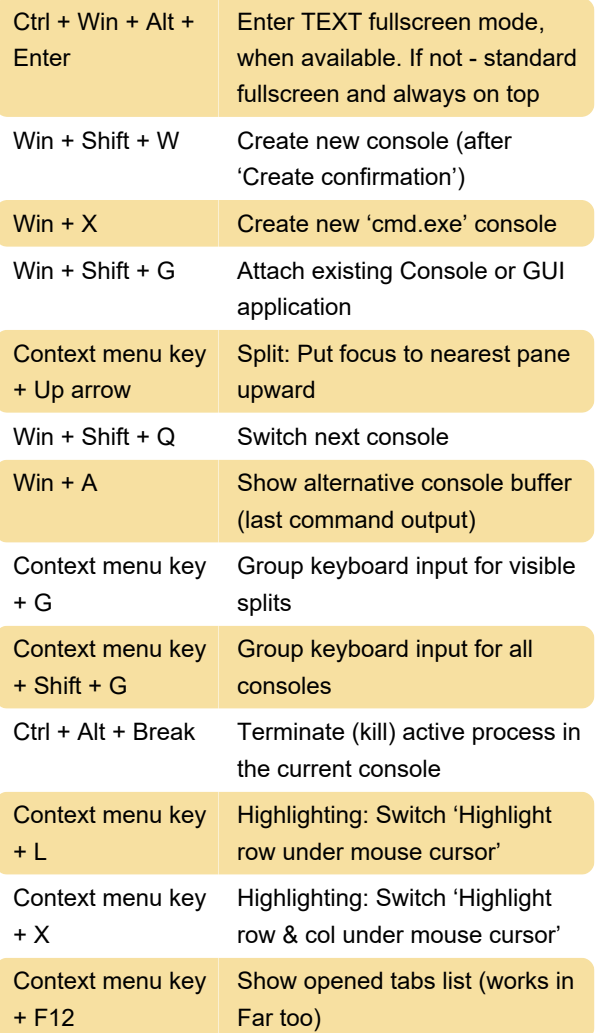

Win + H Make screenshot of active window

Source: ConEmu

Last modification: 11/11/2019 8:10:43 PM

More information: [defkey.com/conemu](https://defkey.com/conemu-shortcuts?filter=basic)[shortcuts?filter=basic](https://defkey.com/conemu-shortcuts?filter=basic)

[Customize this PDF...](https://defkey.com/conemu-shortcuts?filter=basic?pdfOptions=true)